## Дополнительная общеразвивающая образовательная программа AutoCad

Курс "AutoCAD" ориентирован на пользователей, имеющих опыт работы на персональном компьютере и нуждающихся в освоении специализированной системы двух- и трехмерного моделирования. В процессе обучения слушатели изучают функциональные возможности пакета AutoCAD, предназначенного для решения подобных задач. По окончанию курса выдается документ об обучении - Удостоверение.

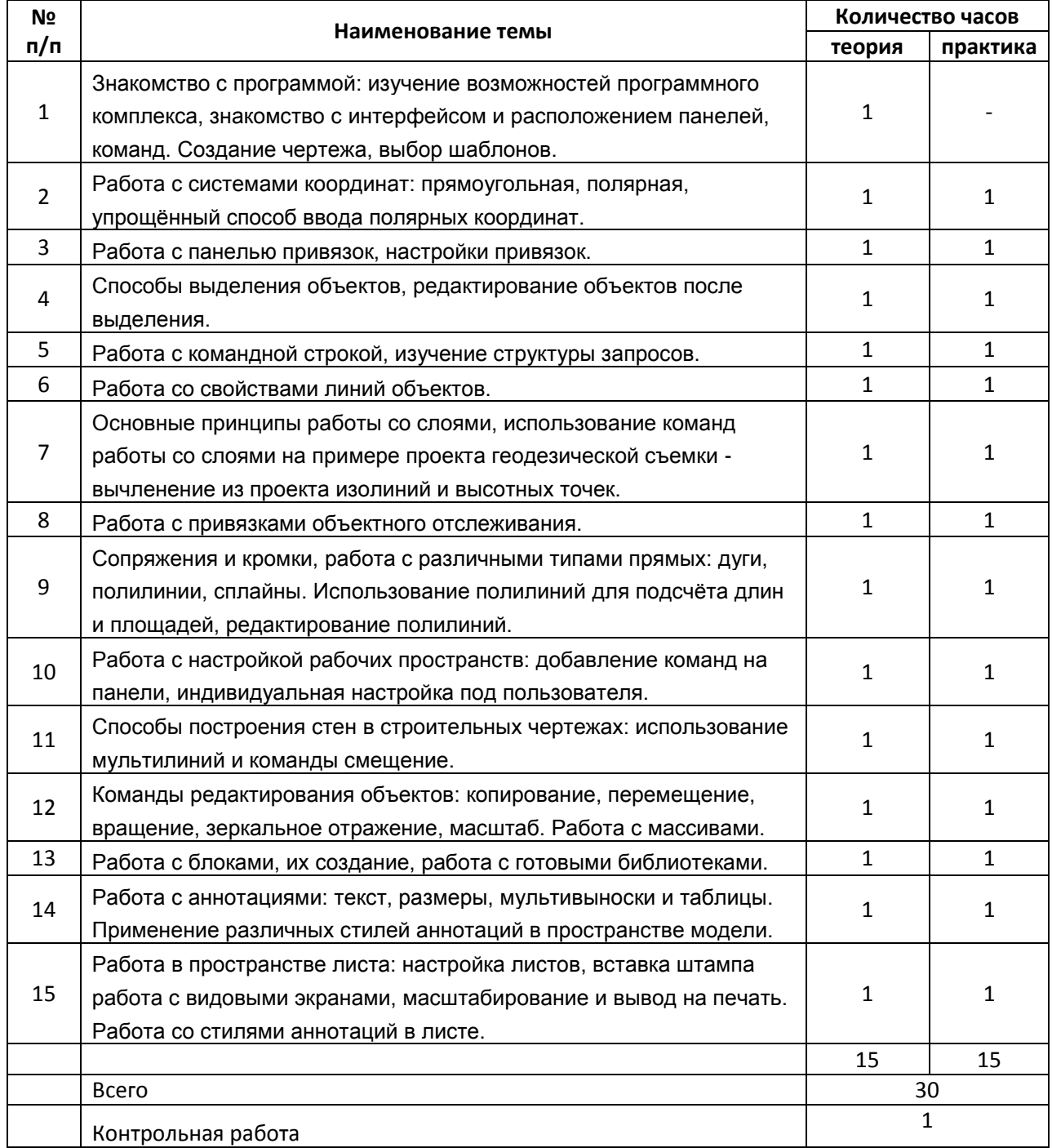